## **Workshop-Weekend**

### **Termin & Ort**

- Beginn: Freitag, 29. September 2006
- Ende: Dienstag, 03. Oktober 2006
- Ort: [Jugendzentrum Schwabach,](http://juze-sc.de) [\(Anfahrtsskizze\)](http://lusc.de/dokuwiki/orga/anfahrtsskizzen)

## **Programm**

• Zur Zeit leider noch nicht fest, wir sind am [planen und organisieren](http://lusc.de/dokuwiki/orga/2006/ww/start)

### **Vorläufiger Zeitplan**

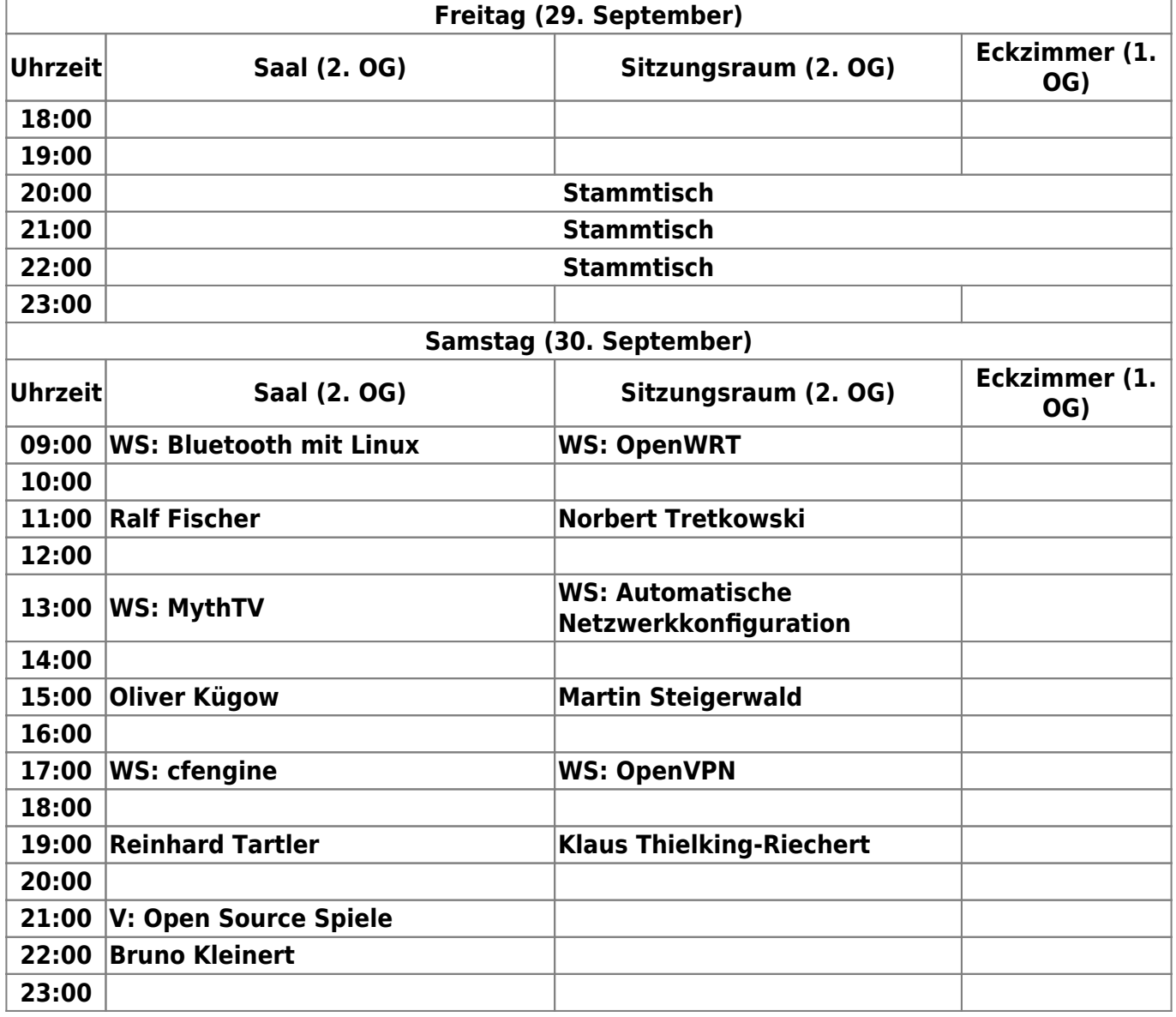

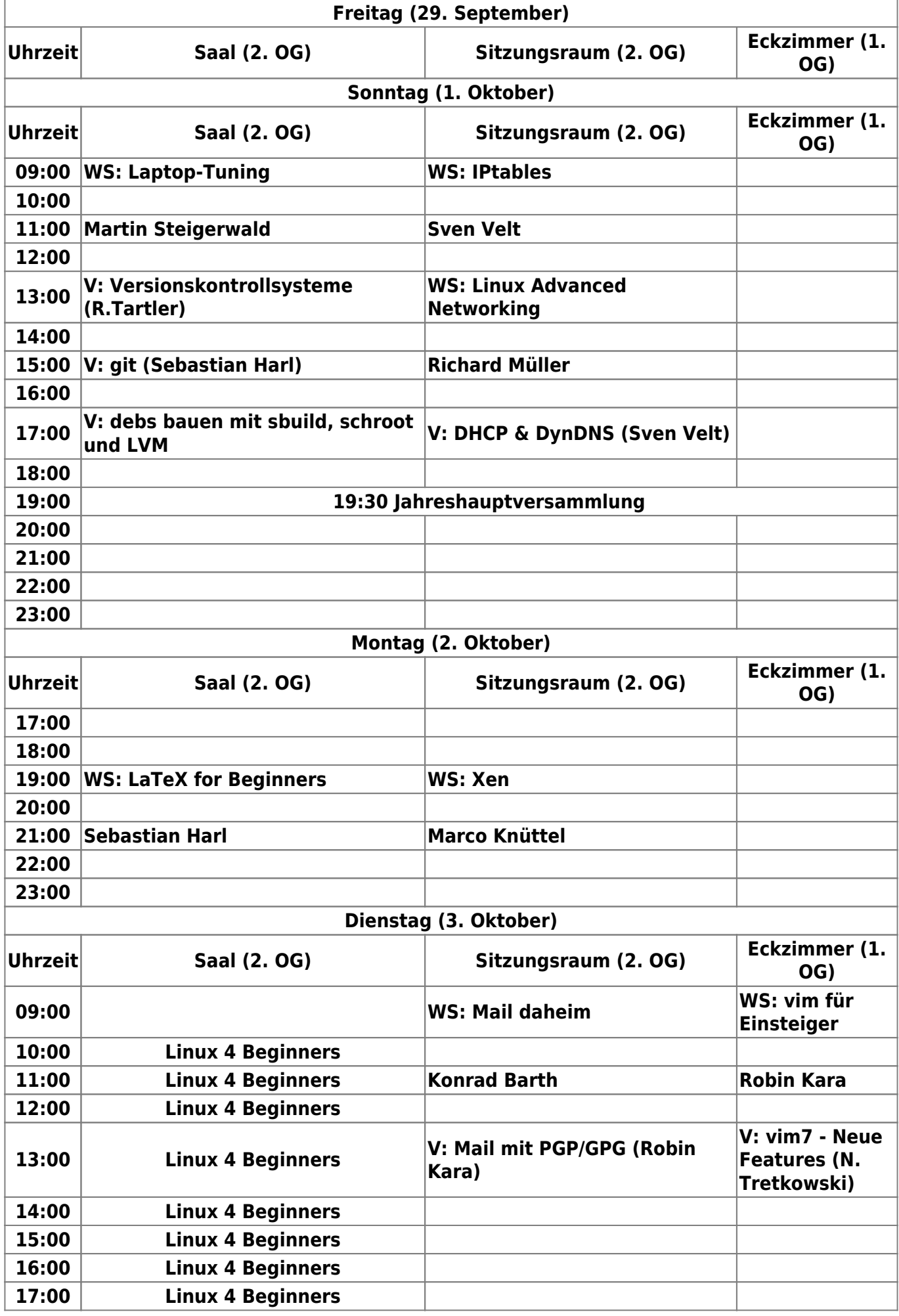

 $\pmb{\times}$ 

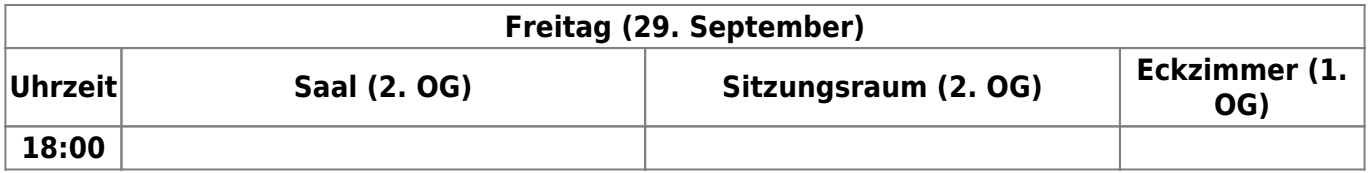

# **Freiwillige?**

• Du möchteste helfen? Melde Dich doch einfach auf unserer [Mailingliste](http://lusc.de/dokuwiki/interaktiv/mailingliste) oder stöbere mal im [Organisationsbereich](http://lusc.de/dokuwiki/orga/2006/ww/start), wie Du uns helfen kannst.

From: <http://lusc.de/dokuwiki/>- **LUSC - Linux User Schwabach**

Permanent link: **<http://lusc.de/dokuwiki/events/2006/workshopweekend?rev=1155224326>**

Last update: **2006/08/10 17:40**